### *Revista de Ciências Exatas e Tecnologia* Vol. III, Nº. 3, Ano 2008

**Dinailton José da Silva** 

*Faculdade Anhanguera de Anápolis*  dinailton.silva@unianhanguera.edu.br

#### Anhanguera Educacional S.A.

Correspondência/Contato *Alameda Maria Tereza, 2000 Valinhos, São Paulo CEP. 13.278-181 rc.ipade@unianhanguera.edu.br* 

Coordenação *Instituto de Pesquisas Aplicadas e Desenvolvimento Educacional - IPADE* 

Artigo Original *Recebido em: 15/7/2008 Avaliado em: 3/11/2008* 

Publicação: 8 de dezembro de 2008

# **ANÁLISE DE EFICIÊNCIA NA UTILIZAÇÃO DOS RECURSOS DE TRANSMISSÃO DE DADOS COM USO DE ALGORITMO DE FILAS DE PRIORIDADE1**

### **RESUMO**

O rápido crescimento das redes corporativas fez com que novos serviços como voz (telefonia), vídeo-conferência e dados trafegassem em uma única infra-estrutura de redes de pacotes, a rede IP. Essa emergente e crescente demanda por novos serviços faz com que as redes sejam capazes de prover funcionalidades que garantam a qualidade de serviços na transmissão de dados conforme a necessidades e prioridades de tráfego. Neste trabalho serão apresentadas, por meio de teoria e prática, as funcionalidades e as características do modelo Qualidade de Serviço (QoS – *Quality of Service*) baseado no Algoritmo de Filas de Prioridades aplicáveis às redes corporativas.

**Palavras-Chave:** Qualidade de serviço, QoS, Filas de Prioridades, redes, Algoritmo de Enfileiramento.

#### **ABSTRACT**

l

This rapid growth bolstered corporate networks and made new services, such as telephony and videoconference, to be carried together with data on a single packet network infrastructure, the IP network. That emergent and growing demand for new services does with that the network are capable to provide functionalities that guarantee the quality of services in the transmission of data as to needs and priorities of traffic. In This work they are presented, by means of theory and practice, the functionalities and the characteristics of the model Quality of Service (QoS - Quality of Service) based on the Priorities Queues Algorithm applicable to the corporate networks.

**Keywords:** Quality of service, QoS, Priority Queue, networks, Queueing Algorithm.

<sup>1</sup> Este artigo é proveniente de pesquisa realizada pelo autor no Mestrado em Computação na UNICAMP (Universidade de Campinas).

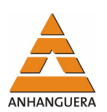

# **1. INTRODUÇÃO**

Questões sobre eficiência de rede são assuntos comumente debatidos no dia-a-dia. Apresenta-se, neste trabalho, por meio de experiências práticas realizadas um estudo sobre técnicas de Qualidade de Serviço (QoS) aplicada em redes corporativas com o uso de Algoritmos de Filas de Prioridades.

A demanda por velocidade e largura de banda vem causando o esgotamento dos recursos disponíveis na infra-estrutura atual das redes corporativas. Os usuários, além do acentuado crescimento, buscam constantemente aplicações maiores e os novos serviços de voz e de vídeo aumentam ainda mais a carga, causando o congestionamento e a degradação da performance.

Portanto, almeja-se que as redes suportem os diversos serviços e requisições dos usuários de maneira eficiente por meio de técnicas de Qualidade de Serviço (QoS).

Quando os usuários sentem que a rede se tornou o gargalo de seus negócios devido ao desempenho, a primeira ação a ser tomada e talvez a única e que está ligada de maneira diretamente proporcional ao fator financeiro é a de prover uma largura de banda que corresponda às suas necessidades.

Contudo, faz-se necessário um estudo mais minucioso antes de optar pelo requisito largura de banda; para tanto deve ser mapeada a real necessidade dos requisitos para se propiciar Qualidade de Serviço à rede.

O fato é que o volume de tráfego aliado aos serviços atualmente disponíveis precisam ser controlados, tendo em vista a sua classificação e a priorização do tráfego conforme o objetivo principal a que a rede se destina, para que se alcance melhor desempenho. Assim, mais serviços poderão ser agregados às redes e, conseqüentemente, mais dependentes os processos tornar-se-ão e mais célere será a empresa.

Neste trabalho, será apresentado por meio de experimentos práticos uma das funcionalidades de QoS com o uso do Algoritmo de Filas de Prioridades.

# **2. FUNÇÕES VITAIS NOS LIMITES DA REDE**

Em uma rede, os pacotes geralmente são diferenciados no seu fluxo básico por cinco campos do cabeçalho do pacote IP: Endereço IP de origem, o endereço IP de destino, protocolo, porta de origem e porta de destino. Um fluxo individual da aplicação de

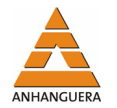

uma máquina de origem para a aplicação de uma máquina de destino é transportado com os mesmos valores dos cinco campos do cabeçalho IP.

Para suportar o tráfego de aplicações de dados, voz e vídeo com exigências de serviço variadas, a rede precisa diferenciar o tipo de tráfego de que o serviço necessita. Entretanto, com o serviço de melhor esforço, não é possível fazer esta diferenciação entre os milhares de fluxo de tráfego existente na rede IP. Conseqüentemente, nenhuma prioridade ou garantia é provida para o tráfego das aplicações.

As funções de QoS são o esperado para garantir entrega e para diferenciar os serviços IP aos recursos da rede e para o controle da rede pela operação.

Com o uso de QoS, as redes se habilitam a suportar as aplicações existentes e as aplicações emergentes, como multimídia, além das novas aplicações como Voz sobre IP (VoIP), que exigem níveis específicos de QoS da rede.

A tarefa de classificar pacotes e gerenciar o tráfego são funções vitais de condicionamento de tráfego no limite da rede para entrega de serviços diferenciados em um domínio de rede.

### **2.1. Classificação e marcação dos pacotes**

Os roteadores de borda da rede realizam funções de classificação e marcação de pacotes para identificar quais pertencem a uma determinada classe de tráfego, baseados em um ou mais campos do cabeçalho TCP/IP.

Os diferentes tipos de classificação podem ser:

- Identificação pelo cabeçalho IP, quais sejam: endereço IP de origem ou de destino, protocolo, número da porta de origem e número da porta de destino;
- Identificação baseada no IP precedência ou no campo DSCP;
- Identificação baseada em outros parâmetros do cabeçalho IP, como o tamanho do pacote;
- Identificação baseada no endereço MAC (Endereço físico do dispositivo).

Pode-se marcar um pacote para indicar a classe de tráfego a que pertence, por meio da precedência do IP ou mediante o campo DSCP no cabeçalho IP.

Entretanto, deve-se verificar se a operadora de serviços de Telecomunicações irá analisar as marcações do pacote IP no núcleo da rede, caso contrário, pode ser um serviço desperdiçado no roteador.

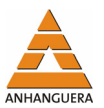

#### **2.2. Gerenciamento de congestionamento**

Com o objetivo de cuidar do excesso de tráfego, congestionamento da rede, utilizam-se algoritmos de enfileiramento. Dentre os algoritmos de filas, exemplificam-se:

- Fila FIFO primeiro a entrar, primeiro a sair (First-in, first-out);
- Fila de Prioridade (Priority queuing);
- Fila Customizada (Custom queuing);
- Fila justa baseada na sobrecarga (WFQ Weighted Fair Queuing).

Os diversos tipos de algoritmos de filas foram desenvolvidos para resolver um problema particular específico de tráfego de rede, que, conseqüentemente, faz com que seja afetada a performance da rede. Entretanto, este artigo se limita ao estudo do modelo de fila FIFO e do modelo de Fila de Prioridade.

Tendo em vista o melhor resultado de performance, faz-se necessário um estudo da aplicação com o algoritmo de enfileiramento que se deseja utilizar. Quando a rede não está congestionada, pode-se utilizar qualquer algoritmo de enfileiramento porque não existe fila nos roteadores. Entretanto, caso ocorra o congestionamento, mecanismos de enfileiramento determinarão a ordem que os pacotes serão atendidos.

Para a obtenção de QoS, o mínimo necessário é a diferenciação entre os diversos pacotes da fila, o nível de serviço de cada um, fazendo com que certos pacotes tenham prioridade sobre outros.

A teoria das filas é baseada no simples fato de que, freqüentemente, os recursos para transmissão são escassos, ou seja, o cliente requisita um serviço e este não pode ser imediatamente atendido. Devido a essa impossibilidade, o cliente deve esperar numa fila o atendimento. O objetivo dessa teoria é determinar como atender ou qual a melhor maneira de atender aos clientes que estão na fila.

#### **2.3. FIFO**

O tipo de fila FIFO tem a capacidade básica de armazenar e encaminhar os pacotes. É a forma mais simples de enfileiramento e a mais utilizada na maioria dos roteadores. A ordem em que o pacote chega na fila é a mesma em que o pacote sai (Figura 1). Quando a rede está congestionada, os pacotes são armazenados e, quando não estiver, os pacotes serão encaminhados por ordem de chegada.

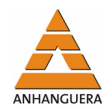

A fila FIFO não decide sobre a prioridade do pacote. A ordem de chegada dos pacotes determina a largura de banda e a distribuição dos recursos. Com isso, determina-se se a rede poderá ou não lidar com certa carga, antes de realizar os investimentos necessários para colocá-la no ar ou implementar as mudanças, minimizando os problemas causados pelo mau planejamento de uma rede.

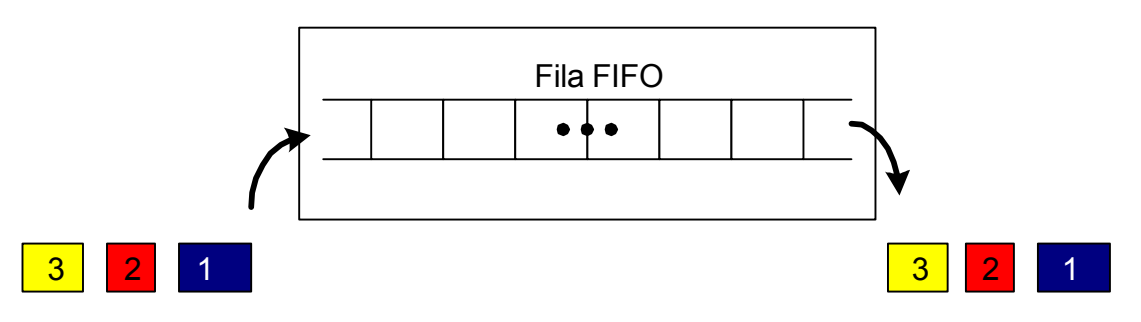

Figura 1. FIFO - Primeiro a entrar, primeiro a sair.

O enfileiramento FIFO foi um primeiro passo necessário rumo ao controle do tráfego de rede, mas atualmente as redes necessitam de algoritmos mais sofisticados capazes de prover filas de transmissão diferenciadas e priorizadas conforme o interesse de tráfego.

### **2.4. Fila de Prioridade – Priority Queueing**

Uma modificação primordial da Fila de Prioridade em relação à estrutura básica do modelo FIFO é a criação de um número distinto de filas para cada interface, junto à associação de um relativo nível de prioridade.

Numa Fila de Prioridade (PQ–*Priority Queueing*), ou enfileiramento prioritário, o tráfego de entrada é classificado em quatro níveis: alta, média, normal e baixa. Por padrão, os pacotes não classificados são marcados como normal.

O tráfego classificado e marcado como prioritário tem direitos rígidos na transmissão. Por isso, se deve fazer uma análise criteriosa quanto ao seu uso para que outras filas, não menos prioritárias, sejam prejudicadas devido aos longos atrasos e ao aumento de *jitter*. Pode acontecer ainda que filas de menor prioridade nunca serem atendidas caso alguma fila com prioridade maior ocupe toda a largura de banda.

Para resolver isso, deve utilizar-se de políticas que restrinjam a quantidade de tráfego para uma prioridade alta ou que o algoritmo organize as classes de prioridade com algum nível mínimo de distribuição de recurso.

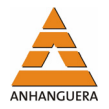

Na Figura 2 é apresentada uma ilustração do funcionamento do modelo PQ.

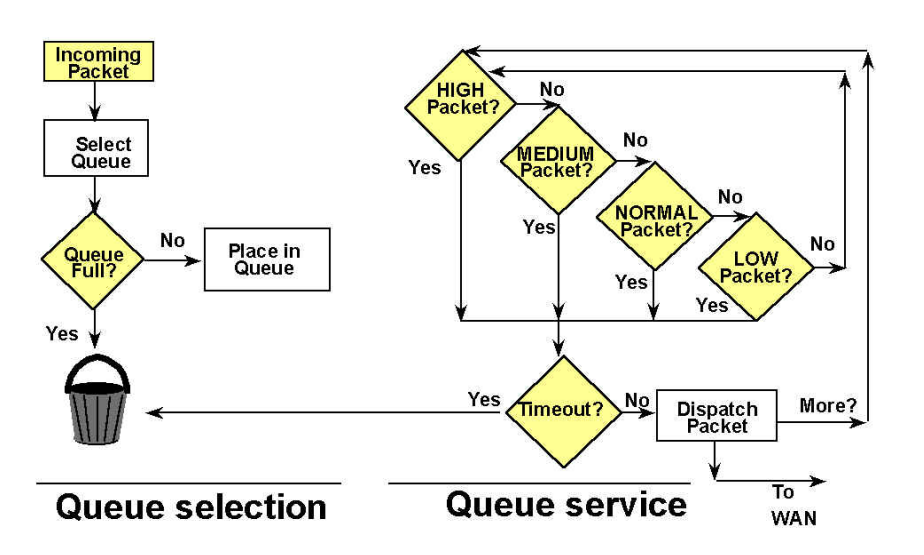

Figura 2. Fluxograma de funcionamento de enfileiramento PQ (SILVA, 2000).

# **3. EXPERIMENTOS DO ALGORITMO DE FILAS DE PRIORIDADES**

Mediante os recursos de Qualidade de Serviço (QoS) com Algoritmos de Filas de Prioridades disponíveis para as redes corporativas, será apresentada a realização dos testes práticos.

Dentre os modelos de QoS, foram realizados testes com os seguintes modelos:

- Melhor Esforço (Best-Effort);
- Fila de Prioridade (PQ Priority Queue);

### **3.1. Especificações e características dos recursos**

Com o objetivo de interligar duas redes via comunicação serial por intermédio de um enlace WAN, foi disponibilizada pela Brasil Telecom S.A., uma estrutura mínima necessária de *hardware* e *software*, conforme a seguir:

- 2 Roteadores Cisco modelo MC3810;
- 1 HUB 3Com 24 Portas 10Mb;
- 2 Cabos Seriais V.35 (1 DTE e outro DCE);
- 2 Aparelhos Telefônicos;
- 1 Analisador de protocolo (HP-Analizer) com interface V.35;
- 3 Computadores PC Pentium, como servidor de FTP;
- 1 Notebook Pentium;
- 1 Câmera de Rede.

A Figura 3 mostra a topologia dos recursos disponíveis utilizados nos testes.

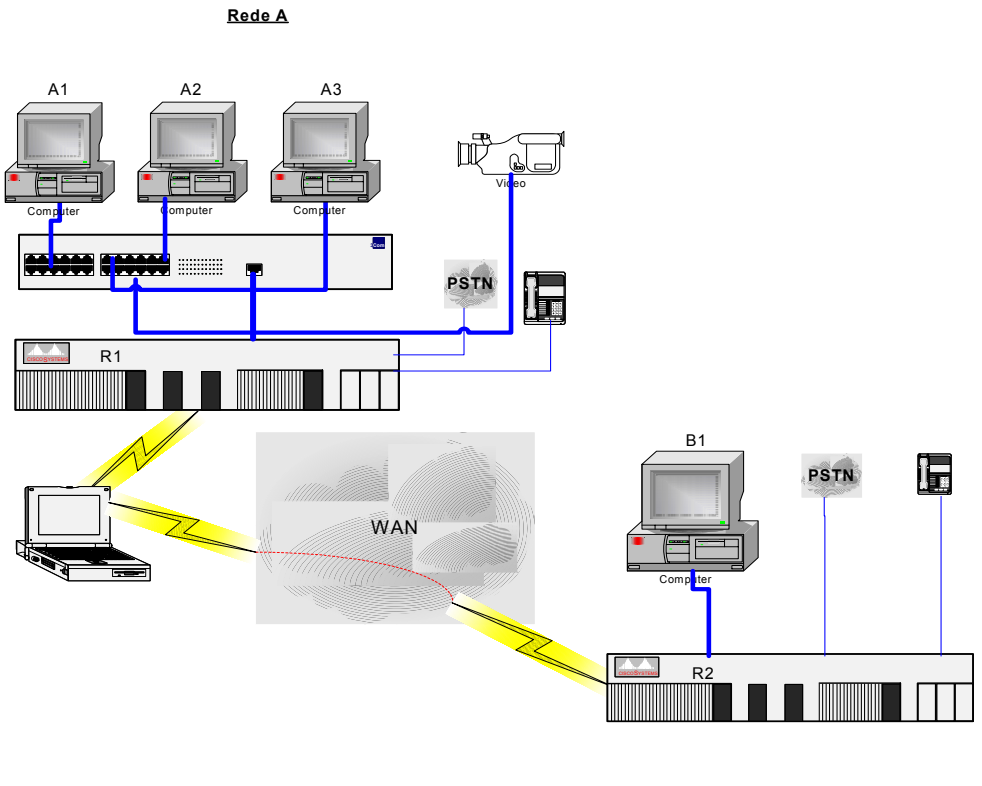

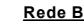

Figura 3. Topologia da rede utilizada nos testes.

Com o intuito de preservar os valores referenciais de alguma possível distorção, foram disponibilizadas as mesmas cargas de tráfego e os mesmos equipamentos em todos os testes. Para geração da carga de tráfego, foram realizadas transferências de arquivos com o auxílio do protocolo FTP (*File Transfer Protocol* – Protocolo de Transferência de Arquivo). Os arquivos utilizados na transferência têm os mesmos tamanhos, conforme a Tabela 1.

Tabela 1. Arquivos utilizados na carga de tráfego.

| Arquivos: projeto.zip, projeto1.zip, projeto2.zip e projeto3.zip |
|------------------------------------------------------------------|
|------------------------------------------------------------------|

As configurações dos computadores utilizados nos testes, como os endereços IPs e os Sistemas Operacionais utilizados, estão relacionados na Tabela 2 conforme a seguir:,

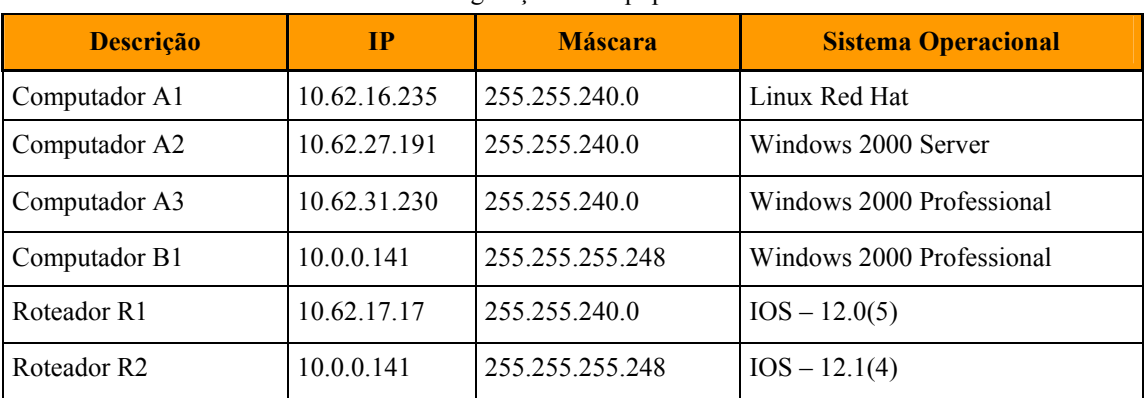

Tabela 2. Configuração dos equipamentos.

Nas tabelas Tabela 3 e Tabela 4, mostram as características físicas através do comando *Show Version* disponível no equipamento.

Tabela 3. Característica do Roteador R1.

Cisco Internetwork Operating System Software IOS (tm) MC3810 Software (MC3810-BINR3V2-M), Version 12.0(5)

Cisco MC3810 (MPC860) processor (revision 10.01) with 27648K/5120K bytes of memory.

Channelized E1, Version 1.0.

Bridging software.

MC3810 SCB board (v16.B0)

1 Multiflex E1(slot 4) BNC interface(v02.B0)

1 6-DSP(slot2) Voice Compression Module(v02.C0)

1 6-DSP(slot5) Voice Compression Module(v02.C0)

1 Ethernet/IEEE 802.3 interface(s)

2 Serial network interface(s)

2 Channelized E1/PRI port(s)

256K bytes of non-volatile configuration memory.

8192K bytes of processor board System flash (AMD29F016)

Tabela 4. Característica do roteador R2.

Cisco Internetwork Operating System Software

IOS (tm) MC3810 Software (MC3810-JS-M), Version 12.1(4)

Cisco MC3810 (MPC860) processor (revision 10.04) with 28672K/4096K bytes of memory.

Channelized E1, Version 1.0.

Bridging software.

X.25 software, Version 3.0.0

MC3810 SCB board (v12.A0)

1 Six-Slot Analog Voice Module (v07.B0)

1 Analog FXO voice interface (v04.A0) port 1/1

1 Analog FXO voice interface (v04.A0) port 1/2

1 Analog FXO voice interface (v04.A0) port 1/3

1 6-DSP(slot2) Voice Compression Module (v02.c0)

1 Ethernet/IEEE 802.3 interface(s)

2 Serial(sync/async) network interface(s)

256K bytes of non-volatile configuration memory.

8192K bytes of processor board System flash (AMD29F016)

A Tabela 5 mostra as configurações iniciais dos roteadores, que são padrões dos roteadores R1 e R2. Algumas configurações que não têm efeito didático e que não alteram o entendimento da configuração do equipamento foram retiradas propositalmente.

Os roteadores foram interligados por meio de um enlace WAN com a topologia ponto-a-ponto (*Back-to-back*), proporcionando a conexão da '*Rede A'* com a '*Rede B*'. A velocidade do enlace (largura de banda) está configurada a 125.000 bits por segundo (125 kbps) e utiliza o protocolo *Frame-Relay*.

Todas as transferências realizadas nos testes foram iniciadas manualmente, gerando um atraso de diferença de um <*click*> de mouse e um <*enter*>, mas conforme os objetivos propostos, pode-se desprezá-los. Mesmo assim, o início (*start*) das transferências foi realizado com grande agilidade.

Oportunamente, são apresentadas as alterações nas configurações dos roteadores conforme a estratégia de fila adotada.

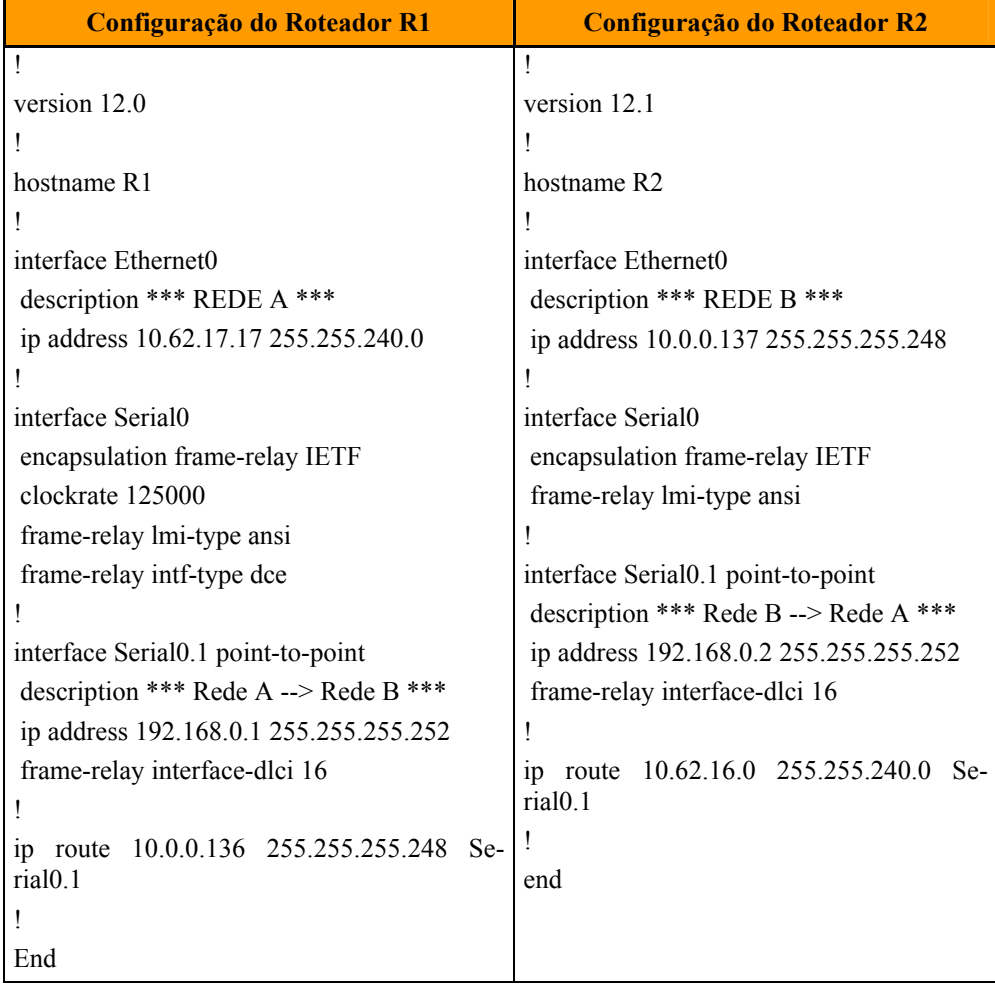

Tabela 5: Configuração Padrão dos roteadores R1 e R2.

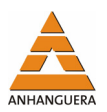

### **3.2. Teste com o Melhor Esforço (***Best-Effort***)**

Neste teste é apresentado o método de qualidade de serviço mais utilizado na maioria das redes (em redes corporativas, na rede Internet etc.), ou seja, o método do melhor esforço (*best-effort*), conhecido também como método sem qualidade de serviço, pois não existe nenhuma garantia de entrega ou de disponibilidade de recursos para a transmissão de dados. Neste método, o algoritmo padrão de filas utilizado é o tipo FIFO, onde o primeiro pacote recebido pelo roteador é o primeiro a ser tratado e encaminhado.

A estratégia de fila padrão utilizada nos roteadores R1 e R2 é o WFQ (*Weight Fair Queue*), por isso, fez-se a negação do modelo padrão por meio do comando de negação (*no fair-queue*) na interface do roteador, conforme destacado na Tabela 6. Desta forma, a estratégia de fila utilizada passa a ser do tipo FIFO.

Tabela 6. Configuração do roteador R2 com a estratégia de fila FIFO.

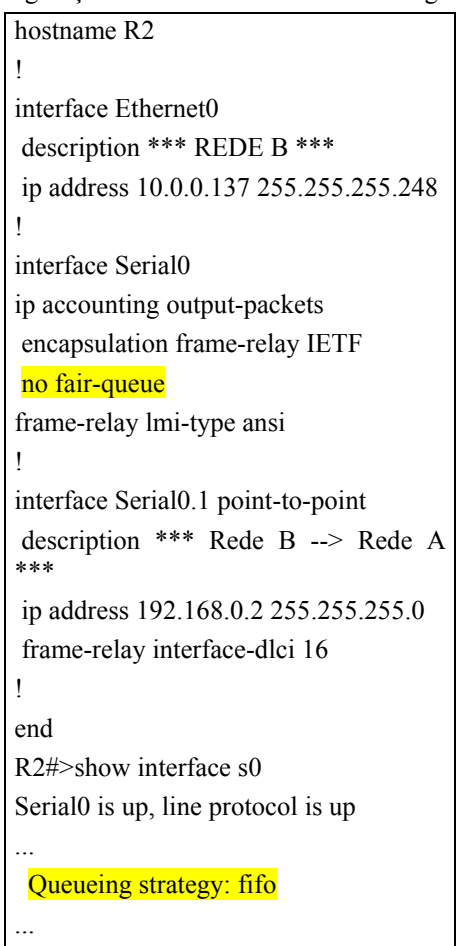

Como o modelo melhor esforço está na maioria das redes corporativas, este teste é uma boa forma para saber o que está acontecendo na maioria das redes e ser-

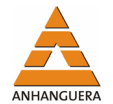

vindo também como referencial no quesito desempenho e qualidade; de forma que se tenha um referencial comparativo entre os modelos que serão apresentados.

Foram efetuadas duas transferências de arquivos via FTP para servidores distintos (Tabela 7), da seguinte maneira:

| Nome da Transferência | <b>Transferência</b>                      |  |
|-----------------------|-------------------------------------------|--|
| - A 1                 | Computador B1 $\rightarrow$ Computador A1 |  |
| A2                    | Computador B1 $\rightarrow$ Computador A2 |  |

Tabela 7. Seqüência de transferências – Melhor Esforço.

Na Tabela 8, mostra-se os resultados obtidos nas transferências (os tempos são medidos em segundos e a vazão em Kbytes/segundo). As transferências foram repetidas por 4 vezes (1, 2, 3 e 4), a fim de verificar a variação dos resultados.

| <b>Transferência</b> | Tempo de A1 (s) | Vazão kbytes/s | Tempo de A2 (s) | Vazão Kbytes/s |
|----------------------|-----------------|----------------|-----------------|----------------|
|                      | 126,89          | 8,98           | 153,95          | 7.40           |
|                      | 131,40          | 8,67           | 153,90          | 7,40           |
|                      | 131,49          | 8.66           | 154,03          | 7,39           |
|                      | 131,43          | 8,67           | 153,92          | 7,40           |

Tabela 8. Valores obtidos nas transferências com o modelo FIFO.

Observa-se uma pequena variação dos resultados obtidos. Um dos motivos dessa variação dá-se devido aos pacotes que são descartados (Tabela 9), pois no modelo FIFO não existe nenhuma garantia de que os dados serão entregue.

Em paralelo com as transferências, foi disparada uma seqüência de *pings*. Nota-se a fragilidade do modelo FIFO devido à falta de garantia aos pacotes, que fez com que houvesse várias perdas, conforme a Tabela 9.

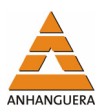

Tabela 9. Ping em Paralelo com as Transferências – FIFO. C:\>ping 10.62.31.230 –t Disparando contra 10.62.31.230 com 32 bytes de dados: Resposta de 10.62.31.230: bytes=32 tempo=20ms TTL=126 Resposta de 10.62.31.230: bytes=32 tempo<10ms TTL=126 Resposta de 10.62.31.230: bytes=32 tempo<10ms TTL=126 Resposta de 10.62.31.230: bytes=32 tempo<10ms TTL=126 Esgotado o tempo limite do pedido. Esgotado o tempo limite do pedido. Esgotado o tempo limite do pedido. Esgotado o tempo limite do pedido. Esgotado o tempo limite do pedido. Esgotado o tempo limite do pedido. Resposta de 10.62.31.230: bytes=32 tempo=861ms TTL=126 Esgotado o tempo limite do pedido. Esgotado o tempo limite do pedido. Resposta de 10.62.31.230: bytes=32 tempo=801ms TTL=126 Resposta de 10.62.31.230: bytes=32 tempo=971ms TTL=126 Esgotado o tempo limite do pedido. Esgotado o tempo limite do pedido. Esgotado o tempo limite do pedido. Esgotado o tempo limite do pedido.

A transferência A2 iniciou primeira do que a transferência A1 e mesmo assim a transferência A2 gastou mais tempo para o seu término. Com isso, pode-se dizer que a primeira transferência teve mais perdas de pacote (Tabela 10), o que fez com que houvesse mais retransmissões.

Tabela 10. Pacotes descartados – FIFO.

Serial0 is up, line protocol is up Encapsulation FRAME-RELAY IETF, crc 16, loopback not set, keepalive set (10 se c) … Queueing strategy: fifo Output queue  $10/40$ ,  $12$  drops; input queue  $0/75$ , 0 drops … Cable attached: V.35 (DTE) Hardware config: V.35; DTE; DSR = UP DTR = UP RTS = UP  $CTS = UP$  DCD = UP

As Figura 4 e Figura 5, mostram o início e o término das transferências dos arquivos, respectivamente. Observa-se que o enlace estava ocioso até o início da transfe-

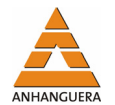

rência, depois passou a ser praticamente utilizado em sua capacidade máxima, atingindo a marca de 100% conforme as taxas.

A linha de cor rosa no gráfico representa o sentido das transmissões (de B1 para A1 e A2); de cor azul, estão os reconhecimentos dos pacotes do TCP que A1 e A2 retornam para a aplicação FTP em B1.

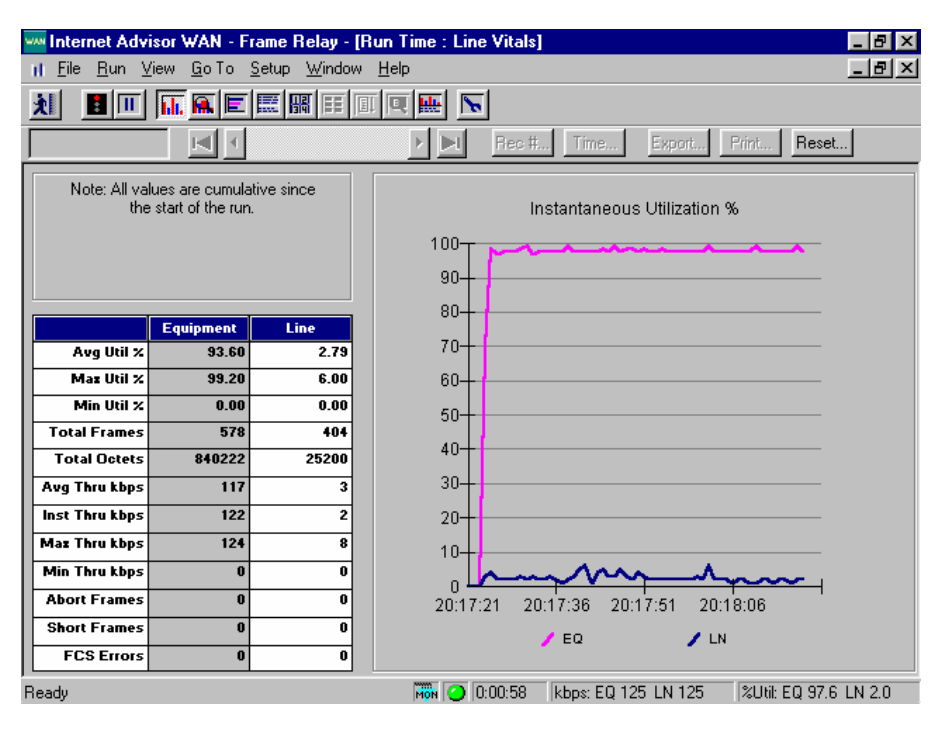

Figura 4. Ocupação do link no inicio da transferência.

| WAN Internet Advisor WAN - Frame Relay - [Run Time : Line Vitals]<br>Ð                                                                                                    |                           |                                  |                                                                                 |  |  |  |
|----------------------------------------------------------------------------------------------------|---------------------------|----------------------------------|---------------------------------------------------------------------------------|--|--|--|
| Eile<br>и                                                                                                    |                           | Run View Go To Setup Window Help | $  E $ $\times$                                                                 |  |  |  |
| $\overline{\mathbf{h}}$ and $\overline{\mathbf{R}}$ and $\overline{\mathbf{R}}$ and $\overline{\mathbf{R}}$ and $\overline{\mathbf{R}}$ and $\overline{\mathbf{R}}$<br>鑍<br>$\blacktriangleright$<br>8 ITT<br>刈 |                           |                                  |                                                                                 |  |  |  |
| Export<br>Print<br><b>Rec #</b><br>Time<br>Reset                                                                                                    |                           |                                  |                                                                                 |  |  |  |
|                                                                                                    |                           |                                  |                                                                                 |  |  |  |
| Note: All values are cumulative since<br>the start of the run.<br>Instantaneous Utilization %                                                                                                    |                           |                                  |                                                                                 |  |  |  |
|                                                                                                    |                           |                                  | $100 -$<br>$\overline{\phantom{a}}$                                             |  |  |  |
|                                                                                                    |                           |                                  | $90-$                                                                           |  |  |  |
|                                                                                                    |                           |                                  | $80 -$                                                                          |  |  |  |
| Avg Util X                                                                                                    | <b>Equipment</b><br>94.40 | Line<br>2.39                     | $70 -$                                                                          |  |  |  |
| Max Util X                                                                                                    | 99.20                     | 8.00                             | 60-                                                                             |  |  |  |
| Min Util x                                                                                                    | 0.00                      | 0.00                             | $50-$                                                                           |  |  |  |
| <b>Total Frames</b>                                                                                                    | 1625                      | 1031                             | $40 -$                                                                          |  |  |  |
| <b>Total Octets</b>                                                                                                    | 2381394                   | 60190                            |                                                                                 |  |  |  |
| Avg Thru kbps                                                                                                    | 118                       | $\mathbf{2}$                     | $30-$                                                                           |  |  |  |
| Inst Thru kbps                                                                                                    | $\bf{0}$                  | 0                                | $20 -$                                                                          |  |  |  |
| Max Thru kbps                                                                                                    | 124                       | 10                               | $10-$                                                                           |  |  |  |
| Min Thru kbps                                                                                                    | $\bf{0}$                  | 0                                | n '                                                                             |  |  |  |
| <b>Abort Frames</b>                                                                                                    | $\bf{0}$                  | $\bf{0}$                         | 20:15:05<br>20:15:20<br>20:15:35                                                |  |  |  |
| <b>Short Frames</b>                                                                                                    | $\mathbf{0}$              | $\bf{0}$                         | $\prime$ EQ<br>$\prime$ LN                                                      |  |  |  |
| <b>FCS Errors</b>                                                                                                    | $\bf{0}$                  | 0                                |                                                                                 |  |  |  |
| Readv                                                                                                    |                           |                                  | $\frac{100}{100}$ 0.02:41<br><b>%Util: EQ 0.0 LN 0.0</b><br>kbos: EQ 125 LN 125 |  |  |  |

Figura 5. Ocupação do link no término da transferência.

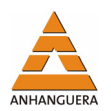

As figuras a seguir (Figura 6, Figura 7 e Figura 8) mostram o limite do enlace quanto à vazão (Largura de Banda) e à utilização da banda para cada uma das transferências (A1 e A2 – 10.62.16.235 e 10.62.27.191 respectivamente). Observa-se também pelo gráfico, conforme o relógio de 125kbps definido no roteador (DCE- R1) como a largura de banda da WAN, que o limite da taxa de transferência fica praticamente conforme o acordado.

O início da transferência é realizada manualmente e isso faz com que uma transferência tenha um melhor desempenho inicialmente. A Figura 6 e a Figura 7, mostram essa superioridade inicial de transferência, onde a máquina A2 (10.62.27.191) ocupa inicialmente uma largura de banda superior à máquina A1 (10.62.16.235).

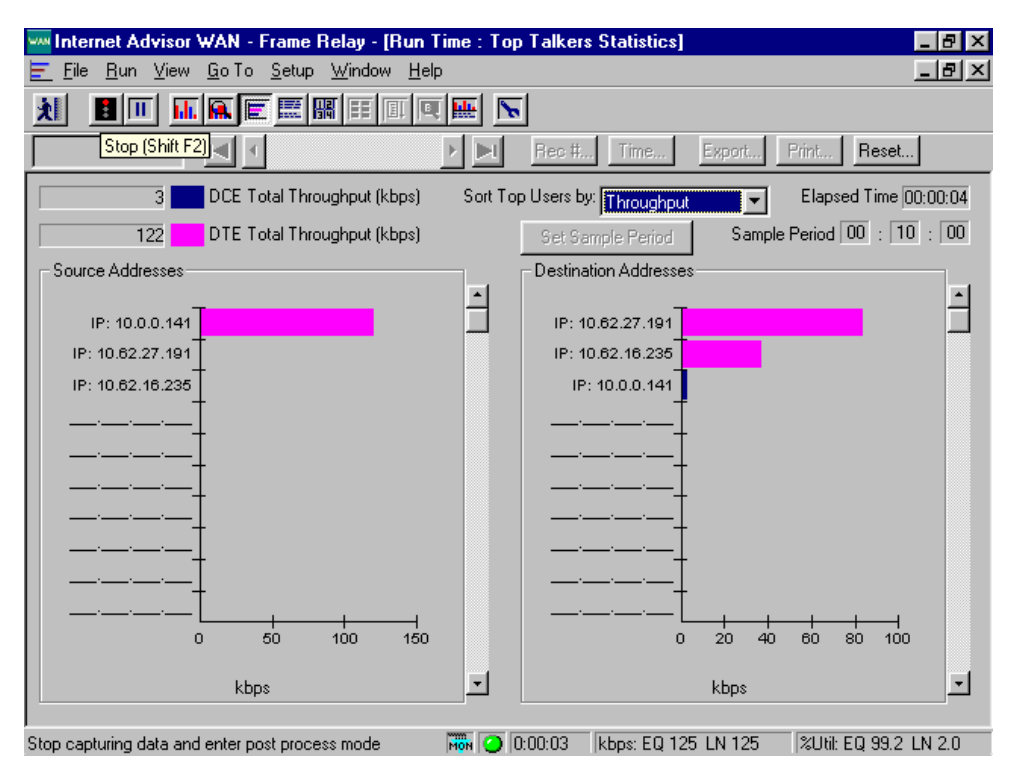

Figura 6. Largura de banda (kbps) no início da transferência – FIFO.

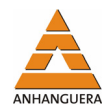

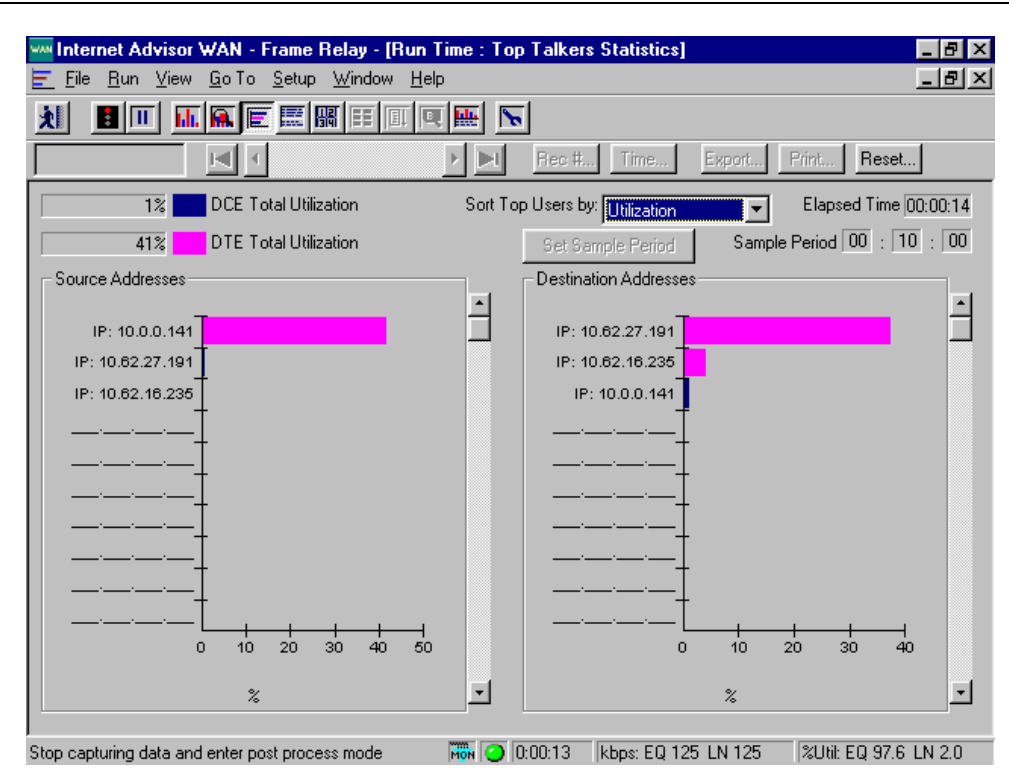

Figura 7. Utilização da banda no início da transferência – FIFO.

Com o tempo, conforme a Figura 8, ocorre a ultrapassagem, em termos de volume de tráfego transmitido, da máquina A2 (10.62.27.191) pela máquina A1 (10.62.16.235). Ou seja, a máquina A2 inicia a transferência mas com o passar do tempo, devido à exaustão do enlace e ausência de garantia de serviços para os pacotes, há descarte de pacotes (Tabela 10), permitindo que a máquina A1 se beneficie na transferência e conclua a transferência mais rapidamente.

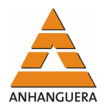

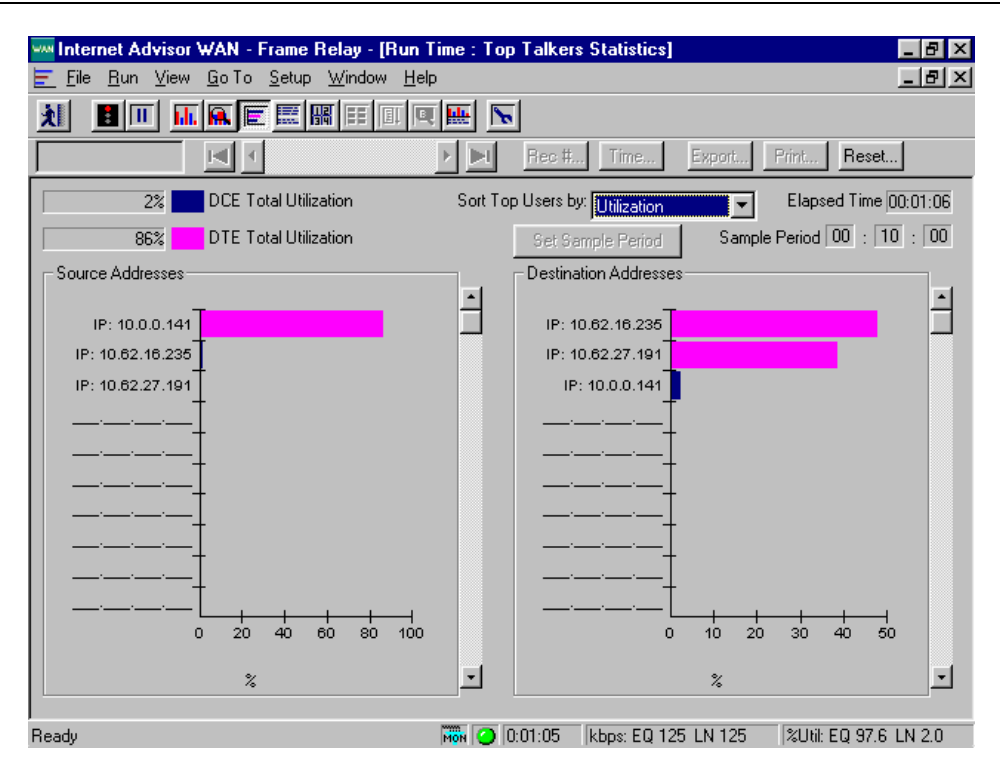

Figura 8. Utilização da Banda após 1 minuto de transferência.

#### **3.3. Fila de Prioridade (Priority Queue)**

Com o método de Fila de Prioridade, as aplicações passam a ganhar um certo nível de garantia de serviço, sendo que essas garantias, neste modelo, são garantias rígidas de priorização.

As garantias são rígidas devido às prioridades absolutas reservadas às filas de maior prioridade, ou seja, enquanto houver fila com maior prioridade, esta estará com direito de transmissão adquirido.

Os pacotes são classificados e organizados em suas respectivas filas conforme a prioridade definida na configuração dos roteadores, formando assim, as filas de prioridades com os seguintes níveis de prioridade:

- Prioridade Baixa;
- Prioridade Normal;
- Prioridade Média;
- Prioridade Alta.

Seguindo a mesma analogia do teste anterior (Melhor Esforço) com relação à carga de tráfego, foram realizadas três transferências de arquivos via FTP para servidores distintos.

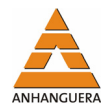

A classificação dos pacotes foi realizada pelo endereço IP de destino das máquinas por meio de utilização de lista de acessos (*ACL – Access List*), seguindo os seguintes níveis de prioridade, conforme Tabela 11.

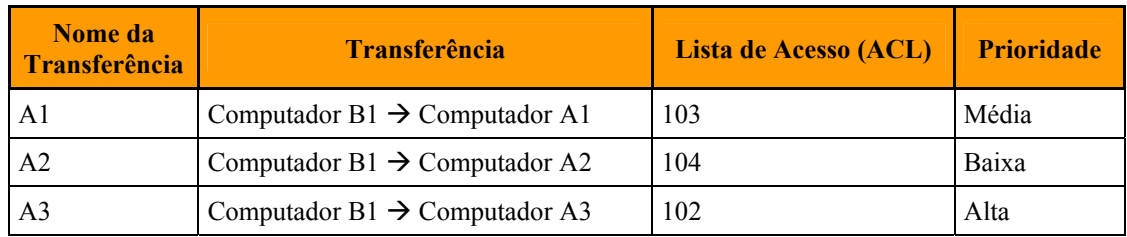

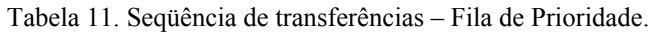

Assim, os pacotes com destino para a máquina A3 (10.62.31.230) tiveram prioridade alta, para a máquina A2 (10.62.27.191) tiveram prioridade baixa e para a máquina A1 (10.62.16.235) tiveram prioridade média.

Uma vez definida a lista de prioridade, aplica-se a estratégia de enfileiramento à interface WAN: *priority-group.* roteador R2, conforme Tabela 12.

| rabela 12. Configuração da Lista de Prioridade. |
|-------------------------------------------------|
| <b>!hostname R2</b>                             |
|                                                 |
| interface Serial0                               |
| encapsulation frame-relay IETF                  |
| priority-group 1                                |
| frame-relay lmi-type ansi                       |
|                                                 |
| interface Serial0.1 point-to-point              |
| description *** Rede B --> Rede A ***           |
| ip address 192.168.0.2 255.255.255.252          |
| frame-relay interface-dlci 16                   |
|                                                 |
| access-list 102 permit ip any host 10.62.31.230 |
| access-list 103 permit ip any host 10.62.16.235 |
| access-list 104 permit ip any host 10.62.27.191 |
| priority-list 1 protocol ip high list 102       |
| priority-list 1 protocol ip medium list 103     |
| priority-list 1 protocol ip low list 104        |
|                                                 |
| End                                             |

Tabela 12. Configuração da Lista de Prioridade.

Não existiu outro tipo de tráfego concorrendo com o teste, porém, conforme a literatura a respeito do algoritmo de fila de prioridade, o tráfego que não é relacionado em uma lista de prioridade é classificado com prioridade normal (VEGESNA, 2002).

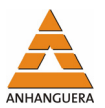

Realizadas as devidas configurações, iniciam-se as respectivas transferências dos arquivos (o experimento propriamente dito).

Mediante o gráfico do Analisador de protocolo (Figura 9), nos primeiros 10 segundos ocorre alguma transferência para A2 (10.62.27.191) e A1 (10.62.16.235). Isto acontece devido ao tempo de início das transferências. O *start* é feito manualmente e na seqüência de aplicação de menor prioridade para a de mais alta prioridade (A2, A1 e A3).

É interessante observar que, enquanto ocorria tráfego da transferência para a máquina A3, as máquinas A2 e A1 ficaram praticamente paradas. A máquina A1 começou a receber transmissão somente ao término de A3 e a máquina A2 após o término de A1.

Conclui-se que, enquanto houver alguma fila de prioridade maior do que a que estiver esperando, esta continuará esperando até que não tenha mais prioridade maior que a sua.

Observando a Tabela 13, para transferir o arquivo para A3, foram gastos 75,97 segundos. Após o término de A3, passaram aproximadamente pouco mais que 80 segundos e finaliza a transferência de A1 e, em mais 80 segundos, encerra-se a transferência de A2. O tempo entre uma transferência e outra (80 segundos) é praticamente o tempo gasto de uma única transferência, daí pode-se concluir a prioridade absoluta dada aos pacotes com o referido método.

| <b>Transferência</b> | Nível de<br><b>Prioridade</b> | <b>Tempo gasto</b><br>(s) | Vazão Kbytes/s |
|----------------------|-------------------------------|---------------------------|----------------|
| A3                   | Alta                          | 75,97                     | 14,99          |
| A1                   | Média                         | 159,65                    | 7,13           |
| A <sub>2</sub>       | Baixa                         | 240,85                    | 4,73           |

Tabela 13. Valores das transferências – Fila de Prioridade.

Um fato interessante acontecido em outro teste foi o fechamento da conexão FTP pelo servidor. Propositalmente, depois de estabelecida a conexão com o servidor, demorou-se um pouco mais para o início da transferência. Isso fez com que a transferência do último arquivo sofresse as conseqüências, devido ao excesso de inatividade por conta de prioridade absoluta imposta por outros pacotes de maior prioridade. Esta penalidade foi sofrida pela máquina A2 (10.62.27.191) que estava definida na lista de prioridade baixa. A aplicação ficou esperando pela continuidade do serviço, que não ocorreu devido à falta de prioridade. Daí, o fato da ocorrência da falha na transferência.

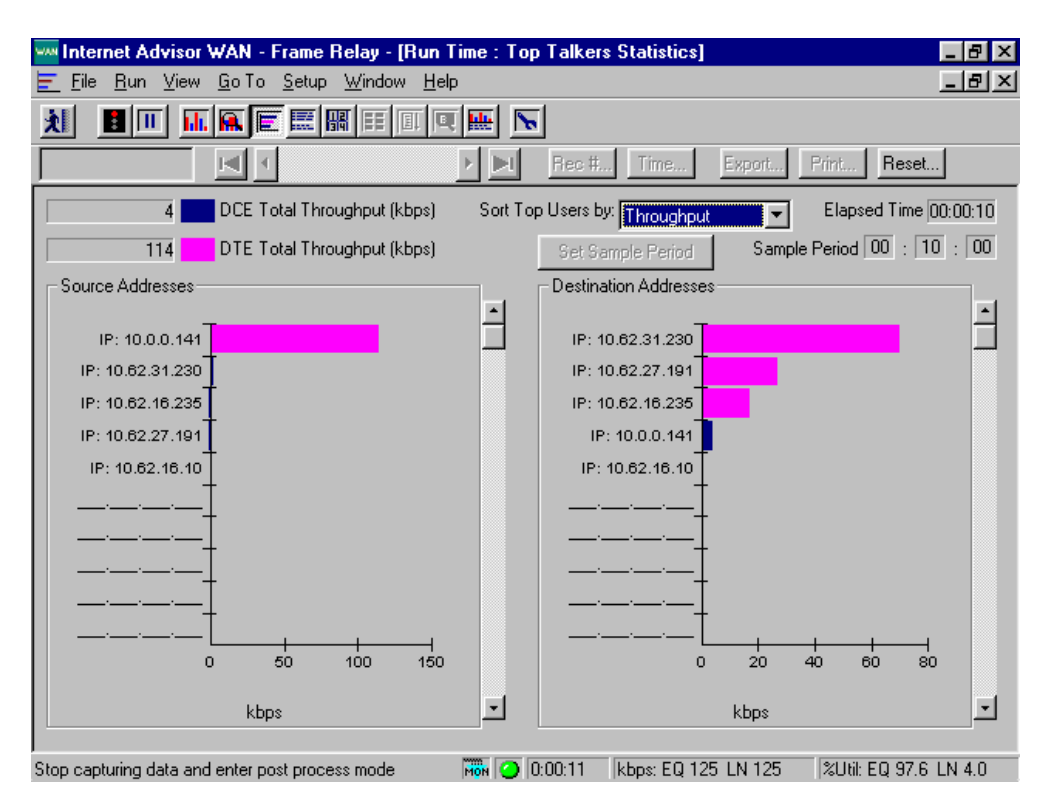

Figura 9. Início da transferência – Fila de Prioridade.

Após 1'32", observa-se por meio da Figura 10, a superioridade absoluta imposta pelo método de Fila de Prioridade. Toda a banda foi ocupada na transferência para a máquina A3.

O gráfico da Figura 11, mostra o término de A3 e o avanço de A1. A máquina A2 ainda continua na fila para ser atendida. A Figura 12 mostra a conclusão das transferências. As vazões em relação ao tempo são praticamente idênticas.

Como as informações gráficas do analisador de protocolo são registradas pela média, observa-se que com o passar do tempo a média em kbps tende a ser idêntica para os três computadores (Figura 12). Quando uma transferência é concluída, sua média (kbps) vai diminuindo e, conseqüentemente, quem estiver transmitindo vai tendo seu valor médio (kbps) incrementado.

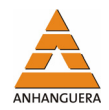

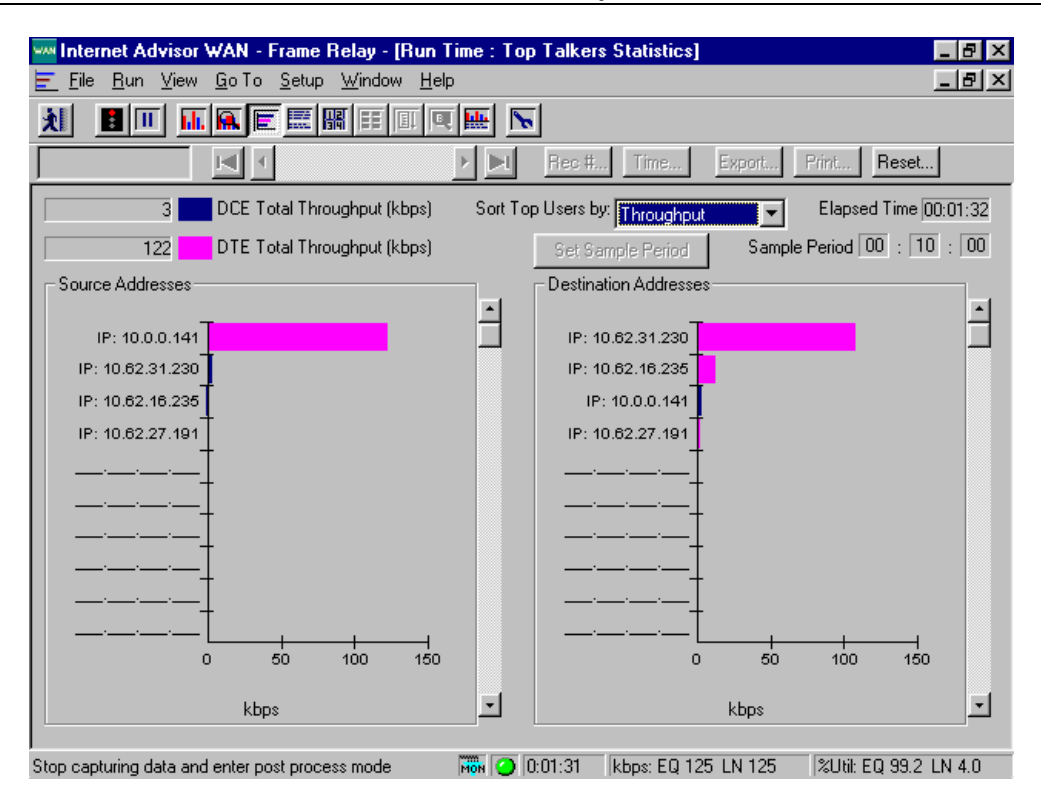

Figura 10. Superioridade absoluta na Fila de Prioridade.

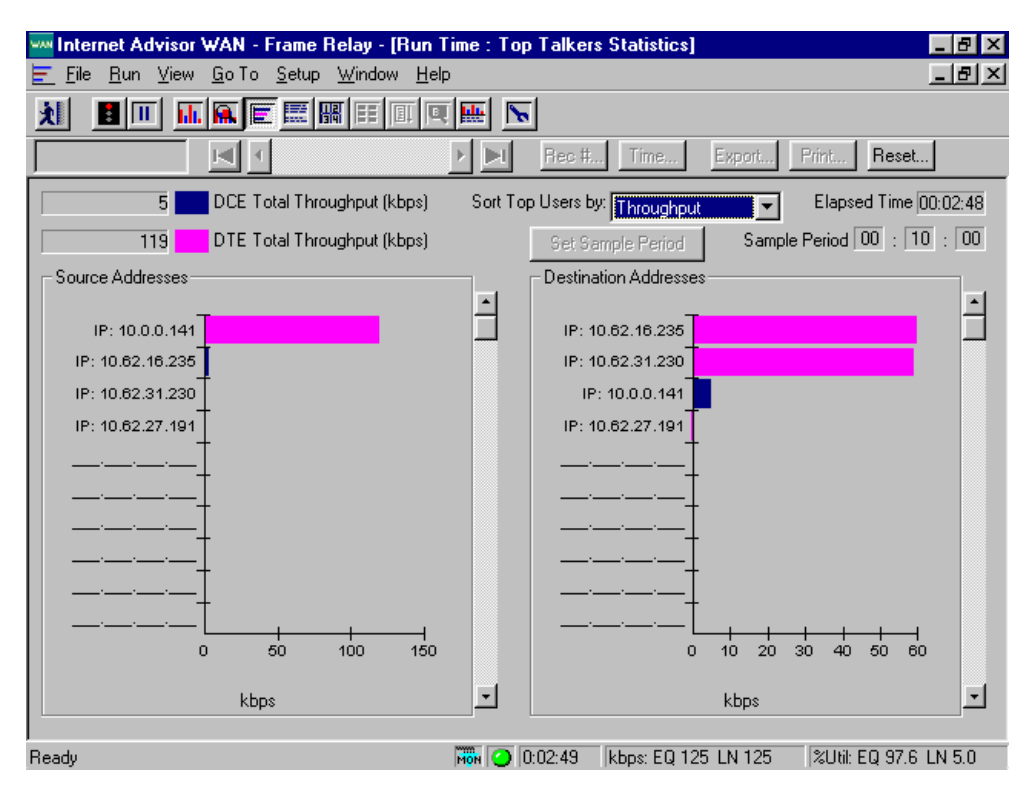

Figura 11. Término da transferência de A3 e A2.- PQ.

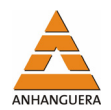

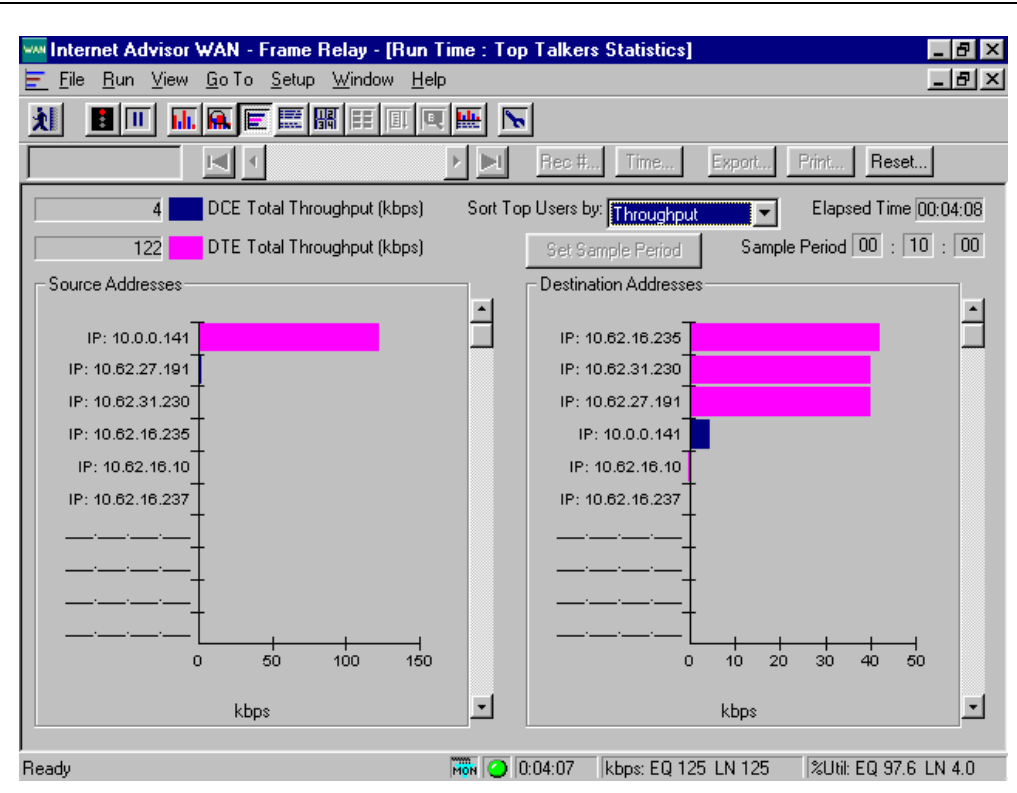

Figura 12. Término das transferências- PQ.

### **4. CONCLUSÃO**

Mediante os recursos de Enfileiramento de Filas de Prioridades, pode-se agora garantir certos níveis de qualidade à redes corporativas, de forma que as diversas aplicações emergentes como voz, imagem e aplicações de missão crítica, possam ter uma convivência melhor.

O modelo FIFO (Primeiro a entrar, primeiro a sair), é o modelo conhecido como o serviço de melhor esforço (*best-effort*) ou como o modelo sem garantias de serviço. É o modelo mais utilizado atualmente pelas redes corporativas e no mundo Internet. É um serviço que já não atende mais aos níveis de exigências requeridos pela rede de comunicação e por suas aplicações e por isso necessita de mudança. Todo o *link* é compartilhado entre os tráfegos existentes sem exclusividades. O primeiro pacote a entrar é o primeiro a sair (FIFO). Neste modelo, vários pacotes podem ser descartados sem nenhum critério. Existindo banda disponível, transmiti-se. Não existindo, os pacotes entram na fila e esperam a vez de serem atendidos. Para que o pacote corrente seja atendido, o seu tempo limite de vida não pode ter sido atingido (TTL – Time To Live) devido ao longo tempo de espera na fila e o espaço de armazenamento da fila (*buffer*) não esteja com sua capacidade alcançada. O único parâmetro de QoS que se pode utilizar

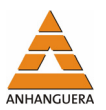

neste método para melhorar o desempenho seria aumentar a largura de banda (vazão), requisito ligado proporcionalmente ao fator financeiro.

Fazendo uma analogia do Algoritmo de Filas de Prioridades com filas bancárias, pode-se dizer que no modelo de melhor esforço, não existe prioridade para gestantes e idosos, quem chegar primeiro será o primeiro a ser atendido (fila única). No modelo de fila de prioridade, além da fila única, têm-se outras filas com alta prioridade (gestantes e idosos). Se a fila de prioridade alta estiver vazia, o caixa pode atender a outros clientes. Se chegar alguém na fila de prioridade alta, esta vai ter que esperar o término do atendimento de alguma tarefa já iniciada em outras filas menos prioritárias, para então atender à fila de prioridade alta. Ou seja, se o cliente menos prioritário estava sendo atendido (suponha com vários boletos para pagar), então o caixa termina somente o pagamento do boleto que já estava em processamento e volta a atender a fila prioritária até que esta seja totalmente expurgada, para então, voltar ao cliente menos prioritário e continuar seu atendimento.

Em relação ao IP: Se um pacote está sendo transmitido e chega algum pacote prioritário, o roteador termina de enviar o pacote que já estava sendo tratado para então tratar o pacote prioritário. Então, os menos prioritários esperam na fila até que não haja mais pacotes com prioridade maior do que o seu para serem atendidos.

O modelo Fila de Prioridade (PQ) garante que pacotes com alta prioridade serão atendidos. É um modelo que proporciona garantia absoluta, de forma que, enquanto tiver pacotes de maior prioridade que os demais, estes serão sempre atendidos, ou seja, tráfego crítico ganha prioridade. Quanto aos pacotes de menor prioridade, estes podem chegar à situação de nunca serem atendidos, o que pode gerar, dependendo da situação, um grande problema para os demais serviços. Este modelo possui 4 tipos de filas de prioridades: alta, média, normal e baixa. É um modelo concebido para links de baixa velocidade e deve ser aplicado criteriosamente e com bastante segurança.

Para este método, como outros, é necessário um estudo criterioso do que será feito, pois pode acontecer de pacotes não menos importantes serem descartados, dependendo da lista de prioridade ou, pode ocorrer que todos os pacotes passem a ser prioritários (imagine todos os clientes passando para a fila de gestantes e idosos). Perder-se-ia o sentido das prioridades.

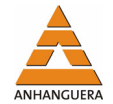

# **REFERÊNCIAS**

COMER, D. E. **Internetworking with TCP/IP** - Volume I: Principles, Protocols, And Architectures. 4. ed. Prentice Hall, 1995. 750 p.

SILVA, A. Qualidade de Serviço em VoIP – Parte I. **RNP – Rede Nacional de Ensino e Pesquisa**. v. 4, n. 3, 12 maio 2000. Disponível em: <http://www.rnp.br/newsgen/0005/qos\_voip1.html>.

STEVENS, R. W. **TCP/IP Illustrated**: the protocols. v. 1. Addison Wesley, 1994. 576 p.

TANENBAUM, Andrew S. **Redes de Computadores**. Elsevier, 2003. 945p. (Programa do Livro Texto – Anhanguera Educacional).

VEGESNA, S. **IP Quality of Service**. Cisco Press, 2002. 343 p.

#### *Dinailton José da Silva*

Graduado em Tecnologia em Processamento de Dados pela Faculdade Objetivo. Especialista em Redes de Computadores pela Universidade Federal de Goiás - UFG. Mestre em Computação na área de Engenharia de Computação pela Universidade de Campinas - UNICAMP. Coordenador dos cursos de Tecnologia em Análise e Desenvolvimento de Sistemas e Tecnologia em Redes de Computadores da Faculdade Anhanguera de Anápolis.